## SAP ABAP table V TB038 RO {Generated Table for View}

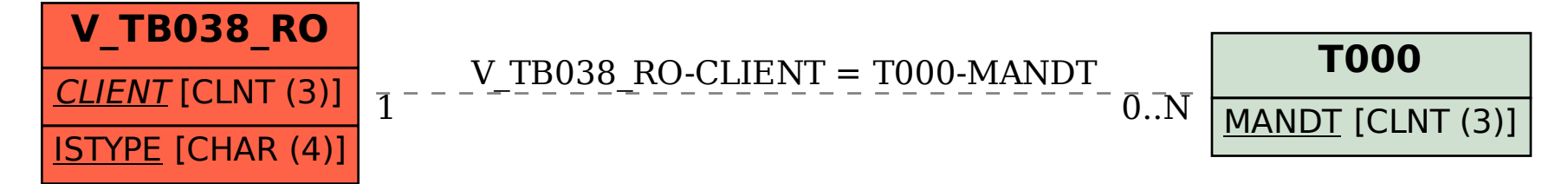